#### SAXO, ENTERPRISE 09/96  $\rightarrow$  $1061993 \rightarrow$

2 Porte, Doors, Portes, Türig, Puertas, Portas, Kapili, Πόρτες Ant. Dx/Sx. Front Rh/Lh. Avt. Dr/Ga. Vo. R/L. Del. Dcho/Izq, Fr. Dt/Esq, On Sag/Sol, Εμπ. Δεξ/Αρ

Alzacristallo Elettrico | Elevalunas eléctrico Electric window regulator Levantador de vidro eléctrico Lève-vitre électrique Elektrikli pecere düzeneği Elektrische Fernsterheber ιάταξη ανύψωσης ηλτρικών παραθύρων

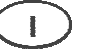

# **ISTRUZIONI DI MONTAGGIO**

Per installare correttamente l'alzacristallo procedere come segue:

a) Smontare con cura il pannello porta e rimuovere il vecchio alzacristallo scollegandolo sia meccanicamente che elettricamente. b) Inserire l'alzacristallo di ricambio nella porta attraverso l'apposito vano "1".

N.B. è coretto il montaggio dell'alzavetro quando i cavi comando si incrociano (E).

c) Fissare la guida dell'alzavetro alla portiera nei punti "2" e i motore nei punti "3".

d) Collegare elettricamente l'alzacristallo.

e) Agganciare il cristallo all'alzavetro.

f) Verificare il funzionamento generale. Rimontare il pannello porta.

Grazie per aver scelto i nostri prodotti.

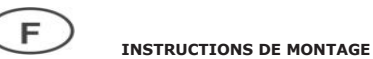

Pour installer correctement le lève-vitre procéder ainsi:

a) Démonter avec précaution le panneau de la portière et dévisser l'ancien lève-vitre en le déconnectant également électriquement. b) Insérer le lève-vitre de rechange dans la porte à travers l'embrasure appropriée "1".

N.B. le montage du lève-vitre est correct lorsque les cables se croisent (E).

- c) Fixer le quide aux points "2" et le moteur aux points "3".
- d) Relier électriquement le lève-vitre.
- e) Fixer la vitre au lève-vitre.

f) Vérifier le bon fonctionnement général. Remonter le panneau de la porte.

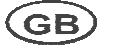

## **ASSEMBLY INSTRUCTIONS**

To install the window regulator:

a) Disassemble the door: carefully disconnect the old window regulator mechanically and electrically and remove it.

b) Place the new window regulator in the door through the opening "1".

- N.B. The window regulator assembly is correct when cables are crossing (E).
- c) Attach the quide of window regulator to points "2" and the motor to points "3".
- d) Connect the window regulator to the car's electrics.
- e) Attach the car window glass to the window regulator.
- f) Check overall functioning. Reassemble the door.

Thank you for choosing our products

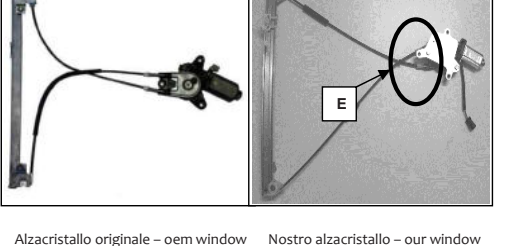

regulator - lève-vitre original -Fernsterheber von oem – elevalunas Fernsterheber – nuestro elevalunas – original - levandator de vidro original nosso levantador de vidro - bizim cam orijinal cam acacagi - Γρύλος γνήσιος acacagi - Γρύλος δικός μας

regulator - notre lève-vitre - unser

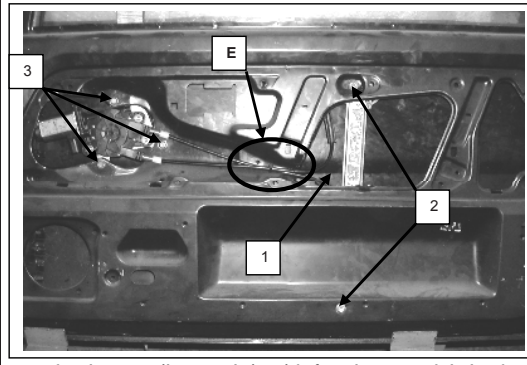

Porta lato destro, Portière avant droite, Right front door, Puerta lado derecho, Vorne rechte Tür, Porta frente dirieta, Sag on kapi, πόρτα εμπρόσθια δεξιά

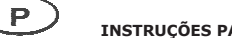

## **INSTRUCÕES PARA A MONTAGEM**

Para instalar correctamente o levantador de vidro proceder consoante sequir descrito:

a) Desmontar com cuidado o painel da porta e remover o antigo elevador de vidros desconectando-o quer mecânica quer electricamente.

- b) Inserir o elevador de vidros sobresselentes na porta através do vão "1" específico.
- Nota: a montagem do elevador està correcta guando os cabos se cruzam "E"
- c) Fixar o elevador de vidro à porta nos pontos "2" e "3".
- d) Conectar electricamente o elevador devidros.
- e) Engatar o cristal ao elevador de vidro.
- f) Verificar o funcionamento geral. Remontar o painel da porta.

Agradecemos por ter escolhido os nossos produtos

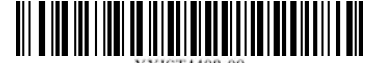

Merci d'avoir choisi nos produits.

#### SAXO, ENTERPRISE 09/96  $\rightarrow$  $1061993 \rightarrow$

2 Porte, Doors, Portes, Türig, Puertas, Portas, Kapili, Πόρτες Ant. Dx/Sx, Front Rh/Lh, Avt. Dr/Ga, Vo. R/L,

Alzacristallo Elettrico Elevalunas eléctrico Electric window regulator Levantador de vidro eléctrico Lève-vitre électrique Elektrikli pecere düzeneği Elektrische Fernsterheber ιάταξη ανύψωσης ηλτρικών παραθύρων

**Del. Dcho/Izq, Fr. Dt/Esq, On Sag/Sol, Εμπ. Δεξ/Αρ** ´F) **INSTRUCCIONES DE MONTAJE MONTAJ TALIMATLARI** Para instalar correctamente el elevalunas lleve a cabo el siguiente Cam kaldırma mekanizmasını doğru sekilde monte etmek için procedimiento: asağıdaki gibi islem görünüz: a) Desmonte con cuidado el panel de la puerta y retire el viejo a) Kapı panelini özenle sökünüz ve eski cam kaldırma como elevalunas desconectàndolo tanto mecànicamente mekanizmasını, bunu gerek mekanik gerekse elektriksel olarak eléctricamente çözerek, yerinden çıkarınız. b) Introduizca el elevalunas de recambio en la puerta mediante el b) Yedek cam kaldırma mekanizmasını özel "1" bölmesi aracılığı respectivo compartimiento "1". ile kapıya geçiriniz. N.B. es correcto el montaje del elevaluna cuando los cables de Not. Soket uçları (E) birbirini karşıladığı zaman cam mando se cruzan (E). mekanizması doğru takılmış olur. c) Cam kaldırma mekanizmasını "2" ve "3" noktalarında kapıya c) Fije la guia del elevavidros a la puerta en los puntos "2" y el motor sabitleviniz. en los puntos "3". d) Enganche el vidrio al elevavidrios. d) Cam kaldırma mekanizmasının elektrik bağlantısını e) Enganche el cristal en el elevalunas. gerçeklestiriniz. e) Cam kaldırma mekanizmasının elektrik f) Compruebe el funcionamiento general. Vuelva a montar el panel de bağlantısının tasıtınki ile uyumlu olmaması halinde, elektrik la puerta. bağlantısı bilgilerini izleyiniz. f) Cam kaldırma mekanizmasına camı takınız. g) Genel islemeyi kontrol ediniz. Kapı panelini yeniden monte Gracias por haber elegido nuestros producos. ediniz. D Ürünlerimizi tercih etmis olduğunuz için tesekkür ederiz. **MONTAGE ANWEISUNGEN** Zur korrekten Installierung des Fensterhebers folgend vorgehen: a) Die Tür Verkleidung vorsichtig entfernen, den alten Fensterheber ausbauen und die elektrische Stecker abziehen. b) Den neuen Fensterheber in die Türe durch die dafür vorgesehene Öffnung einführen "1". N.B. Die Montage des Fensterhebers ist dann richtig wenn die Kabel sich kreuzen "E" c) Den Fensterherber an den Punkten fixieren "2", den Motor an den Punkten "3". d) Den Fensterheber elektrisch anschließen. e) Die Scheibe an den Fensterheber einhängen. f) Einen Funktionstest durchführen und die Tür Verkleidung wieder montieren. Danke, dass Sie unsere Produkte gewählt haben. (GR) *<u><b>OΔΗΓΙΕΣ ΓΙΑ ΤΗΝ ΕΓΚΑΤΑΣΤΑΣΗ</u>* Για να εγκαταστήσετε σωστά το μηχανισμό παραθύρου προβαίνετε ως a) Αποσυναρμολογείτε με επιμέλεια το πλαίσιο πόρτας και αφαιρείτε τον παλιό μηχανισμό παραθύρου αποσυνδέοντἁς τον τόσο μηχανολογικά όσο και ηλεκτρολογικά. μηχαντιστημικ στο παιτρισμησια μια.<br>b) Εισάγετε τον ανταλλακτικό μηχανισμό στην πόρτα δια μέσω της ειδικής υποδοχής "1″. **ΣΗΜΕΙ/ΣΗ:** Το μοντάρισμα του γρύλου είναι σωστό όταν τα σύρματα διασταυρώνονται στο «Ε» c) Στερεώνετε το μηχανισμό παραθύρου στα ημεία "2" και"3" d) Συνδέετε ηλεκτρολογικά το μηχανισμό παραθύρου. e) Γαντζώνετε το τζάμι στο μηχανισμό παραθύρου. g)Ελέγχετε τη γενική λειτουργία. Ευχαριστούμε που επιλέξατε τα προϊόντα μας.

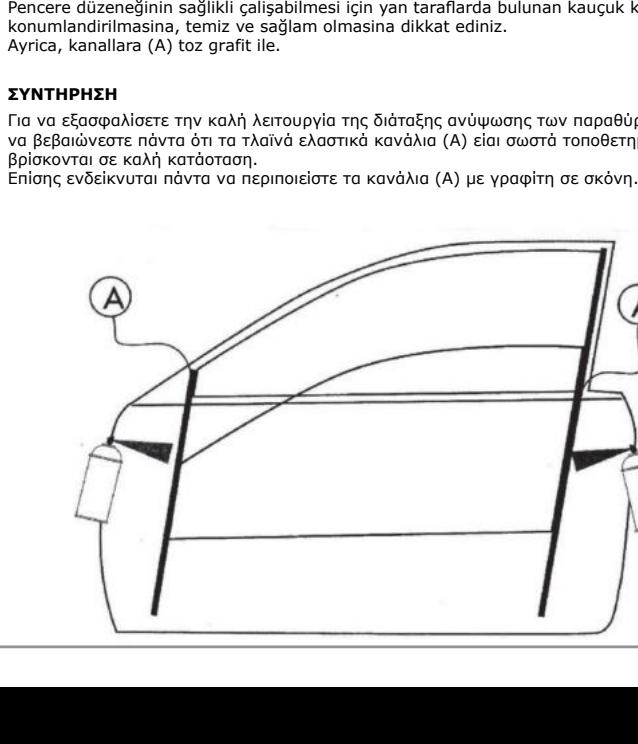

*Manutenzione Bakým Maintenance Wartung Entretien Manutenção Mantenimiento Συντηρηση*

## **MANUTENZIONE**

Per garantire il buon funzionamento dell'alzacristallo sostituito, accertatevi sempre che le canaline laterali in gomma (A) siano ben posizionate, pulite ed in buone condizioni. Inoltre è sempre consigliabile trattare le canaline (A) con graffite in polvere.

#### **MAINTENANCE**

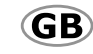

To ensure the new window regulator works properly, check the side rubber window channels (A) are properly positioned, clean and in good condition. The window channels (A) should be treated with dust graphite.

## **ENTRETIEN**

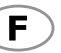

D

Pour garantir le bon fonctionnement du lève-vitre après son remplacement, toujours s'assurer que les joints latéraux en caoutchouc (A) sont bien positionnés, propres et en bon état. En outre, il est recommandé d'appliquer sur les joints (A) avec graphite en poudre.

## **WARTUNG**

Um ein problemloses Funktionieren des Fensterhebers zu garantieren, vergewissern Sie sich immer, ob die seitlichen Führungsschienen aus Gummi (A) richtig positioniert, sauber und in gutem Zustand sind. Weiters wird empfohlen, die Führungsschienen (A) mit pulvergraphit.

### **MANTENIMIENTO**

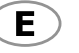

P

 $\mathbf{TR}$ 

Para garantizar el buen funcionamiento del elevalunas nuevo hay que asegurarse siempre de que las muescas de guía laterales de caucho (A) estén bien colocadas, limpias y en buenas condiciones. Además es aconsejable siempre tratar las muescas de guía (A) con grafito en polvo.

### **MANUTENÇÃO**

Para garantir o bom funcionamento do elevador de vidros substituído, verificar sempre se as calhas laterais de borracha (A) estão bem colocadas, limpas e em boas condições. Além disso, é sempre aconselhável tratar as calhas (A) com grafite em pò.

## **BAKÝM**

Pencere düzeneğinin sağlikli çalişabilmesi için yan taraflarda bulunan kauçuk kanallarin (A) doğru

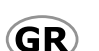

Για να εξασφαλίσετε την καλή λειτουργία της διάταξης ανύψωσης των παραθύρων που αντικαταστήσατε, να βεβαιώνεστε πάντα ότι τα τλαϊνά ελαστικά κανάλια (A) είαι σωστά τοποθετημένα, καθαρά και

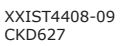

εξής:

<u> III AN IN IN AN DE AN DE AN IN AN DE AN DE AN DE AN DE AN DE AN DE AN DE AN DE AN DE AN DE AN DE AN DE AN DE A</u>